## **Create a research ethics application**

Basic navigation for users creating and submitting an online research ethics application on Research Administration Information System (RAIS**)**. Additional resources for users are available in [RAIS login and](https://www.uvic.ca/research-services/info-for/rais-login-and-support/index.php#ipn-human-research-ethics-module)  [support page.](https://www.uvic.ca/research-services/info-for/rais-login-and-support/index.php#ipn-human-research-ethics-module)

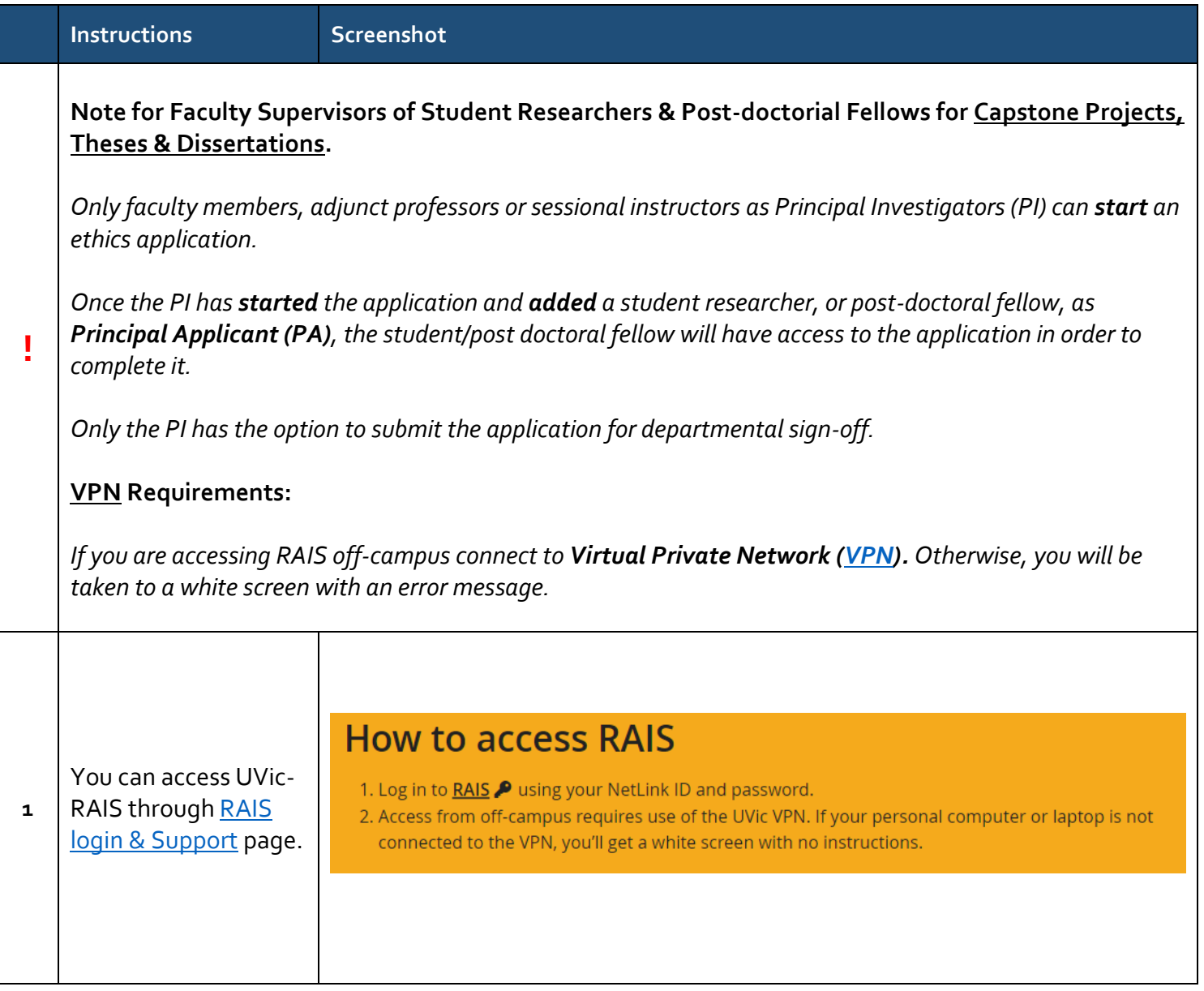

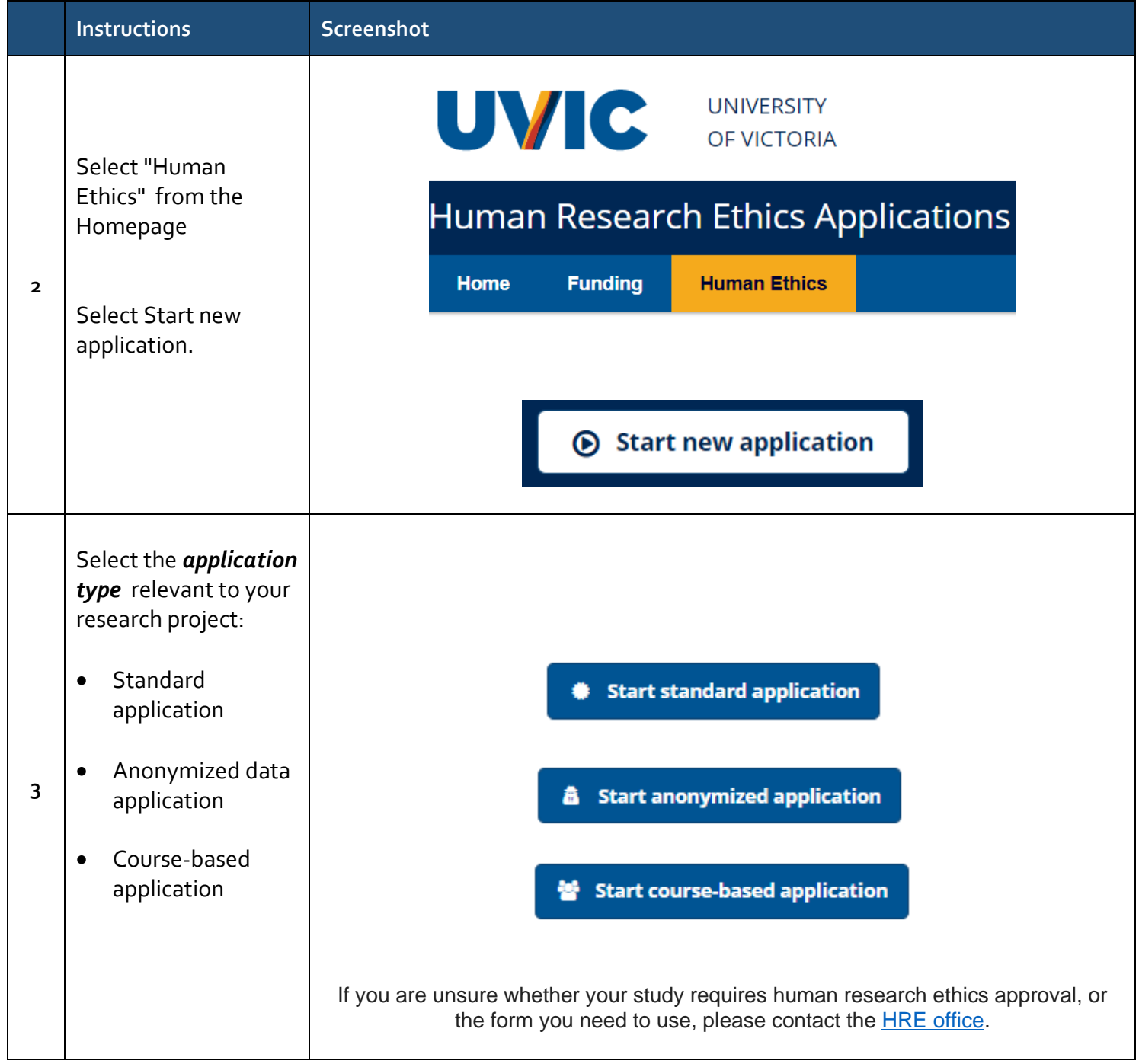

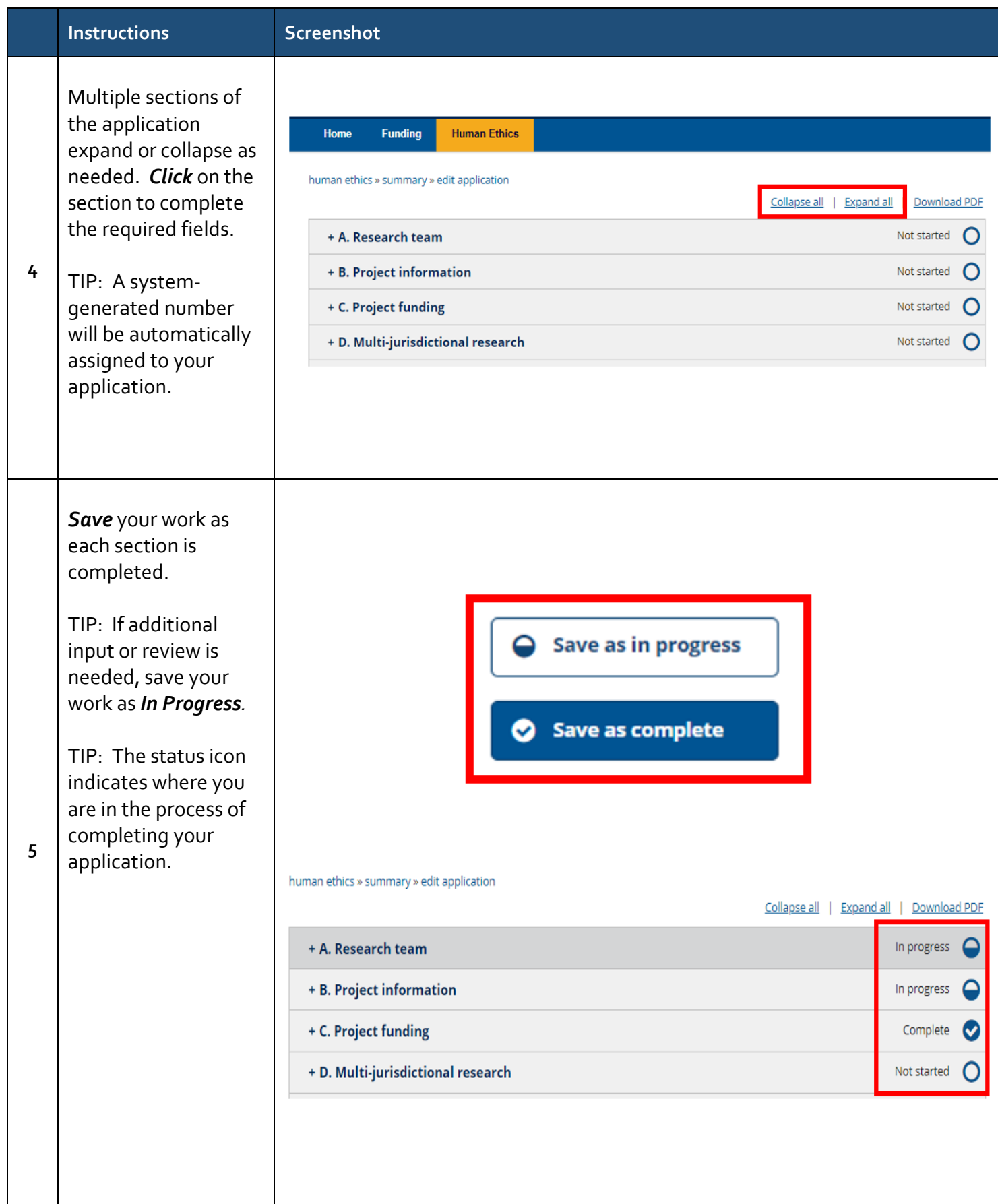

 $\blacksquare$ 

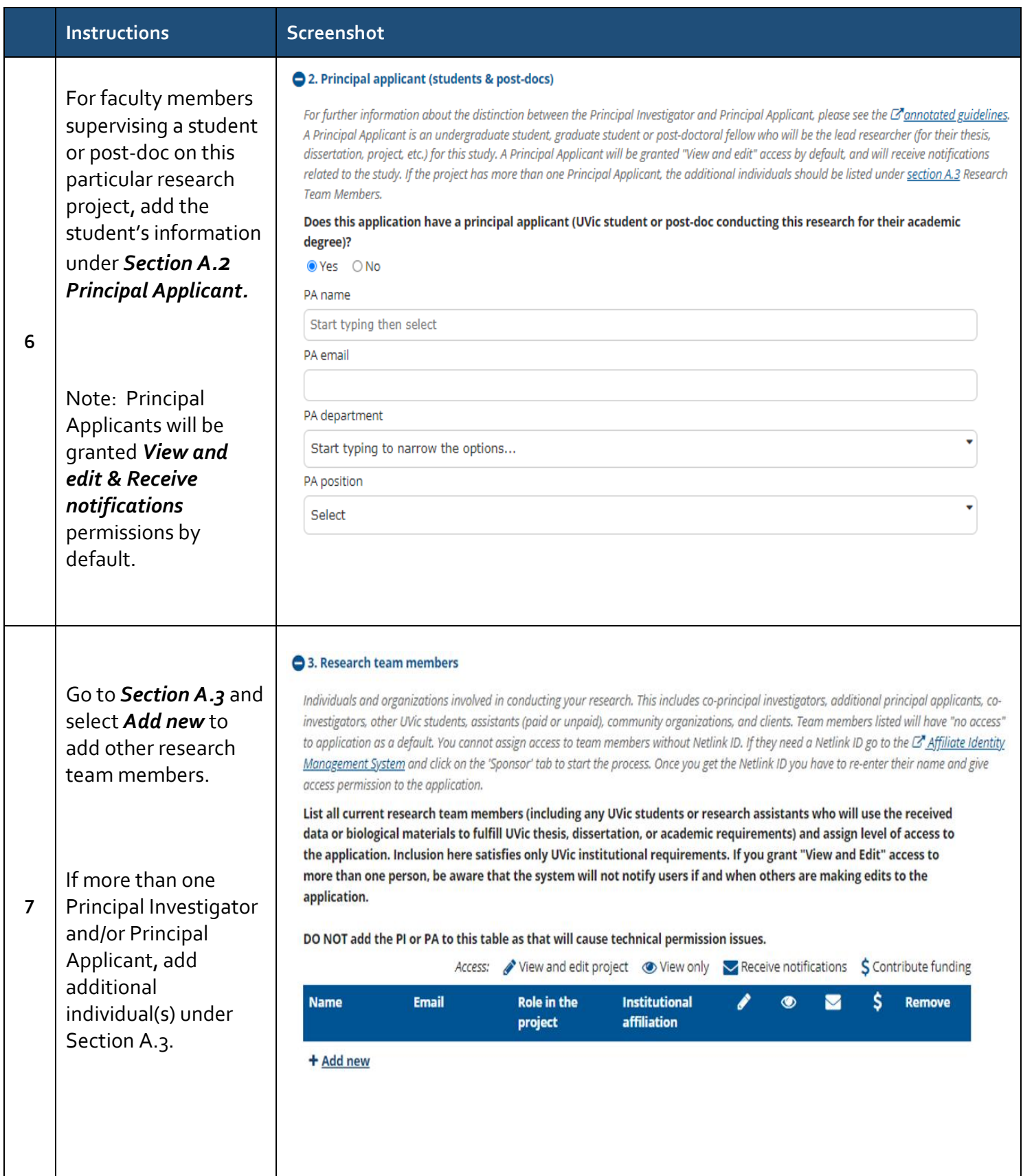

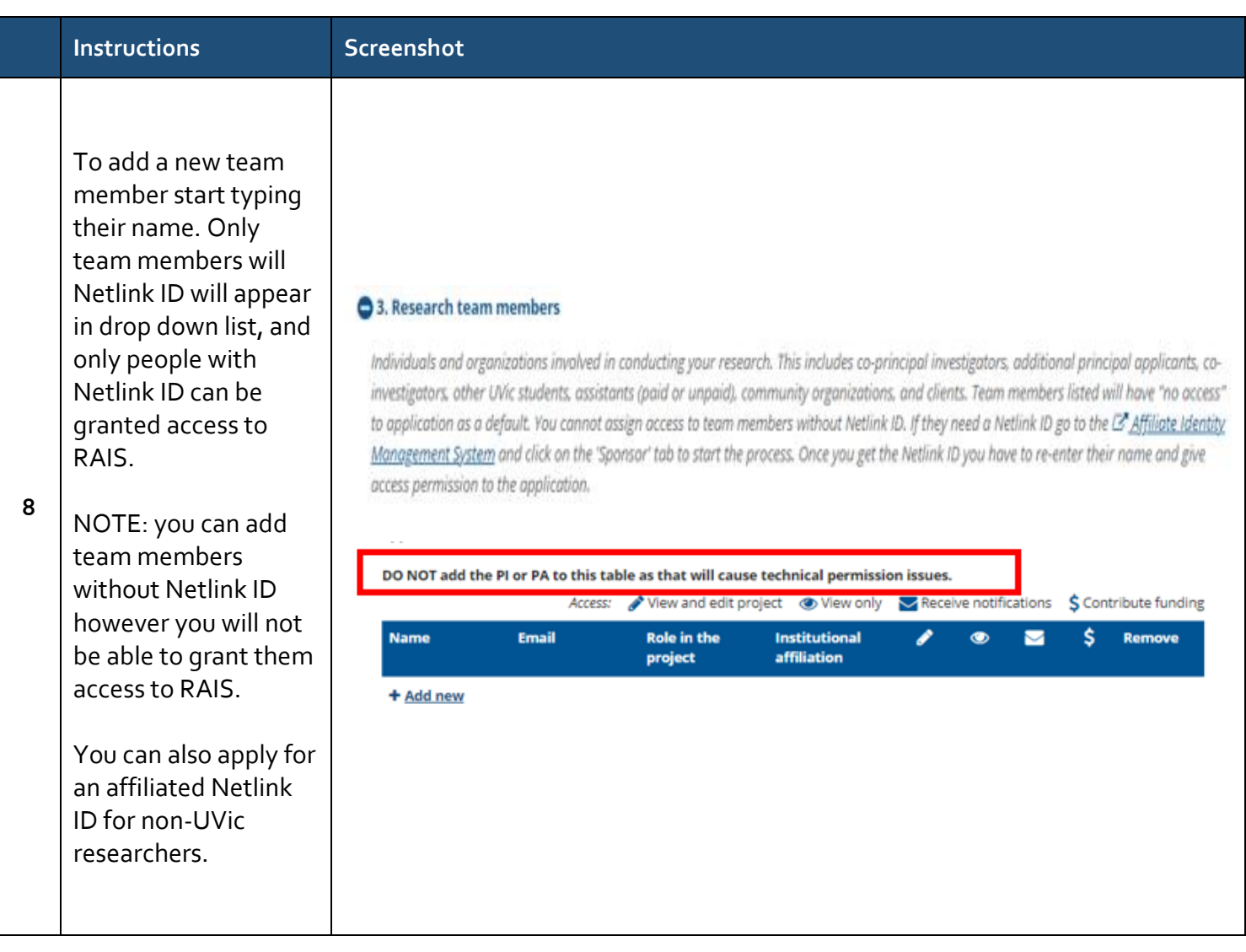

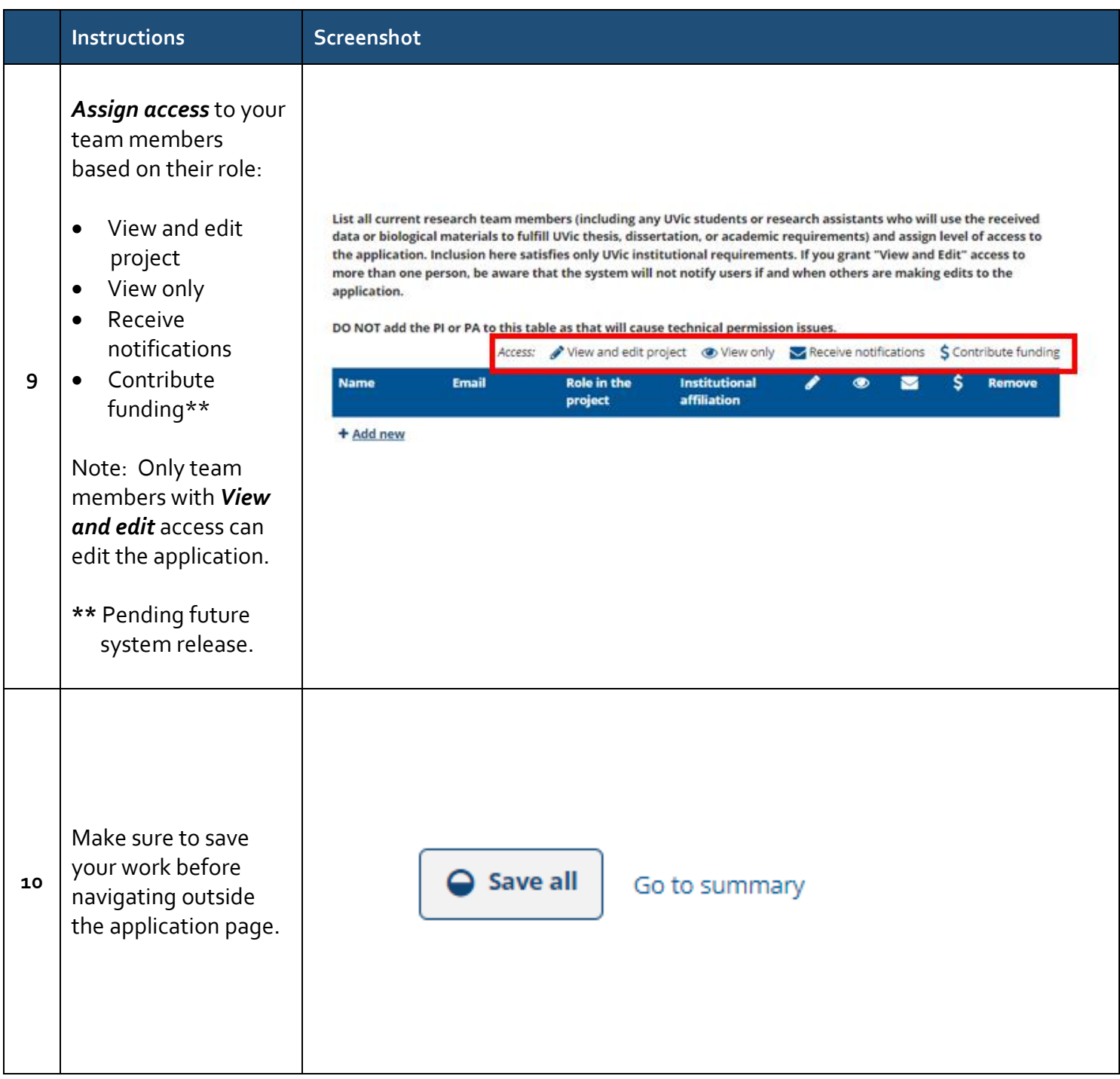

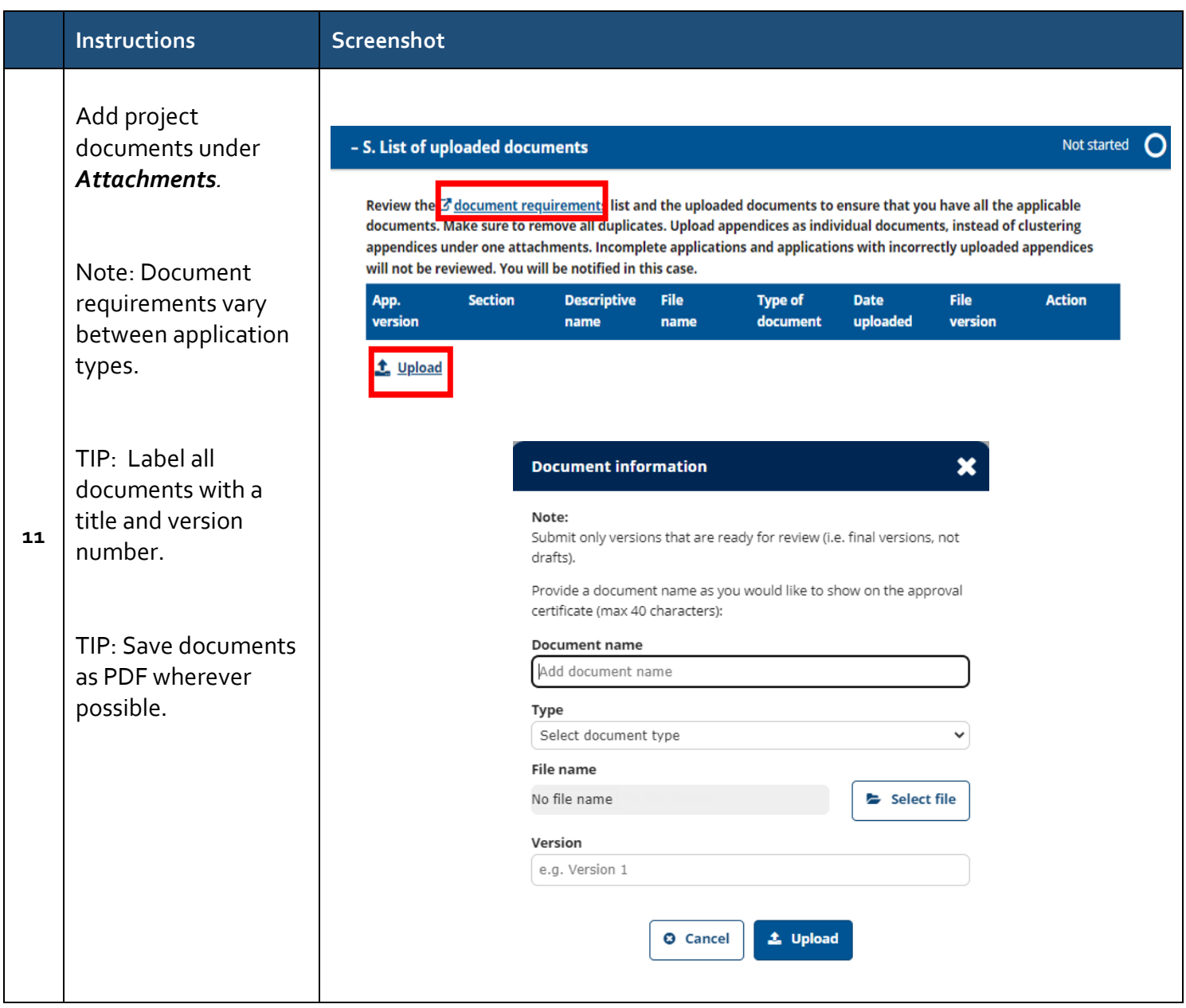

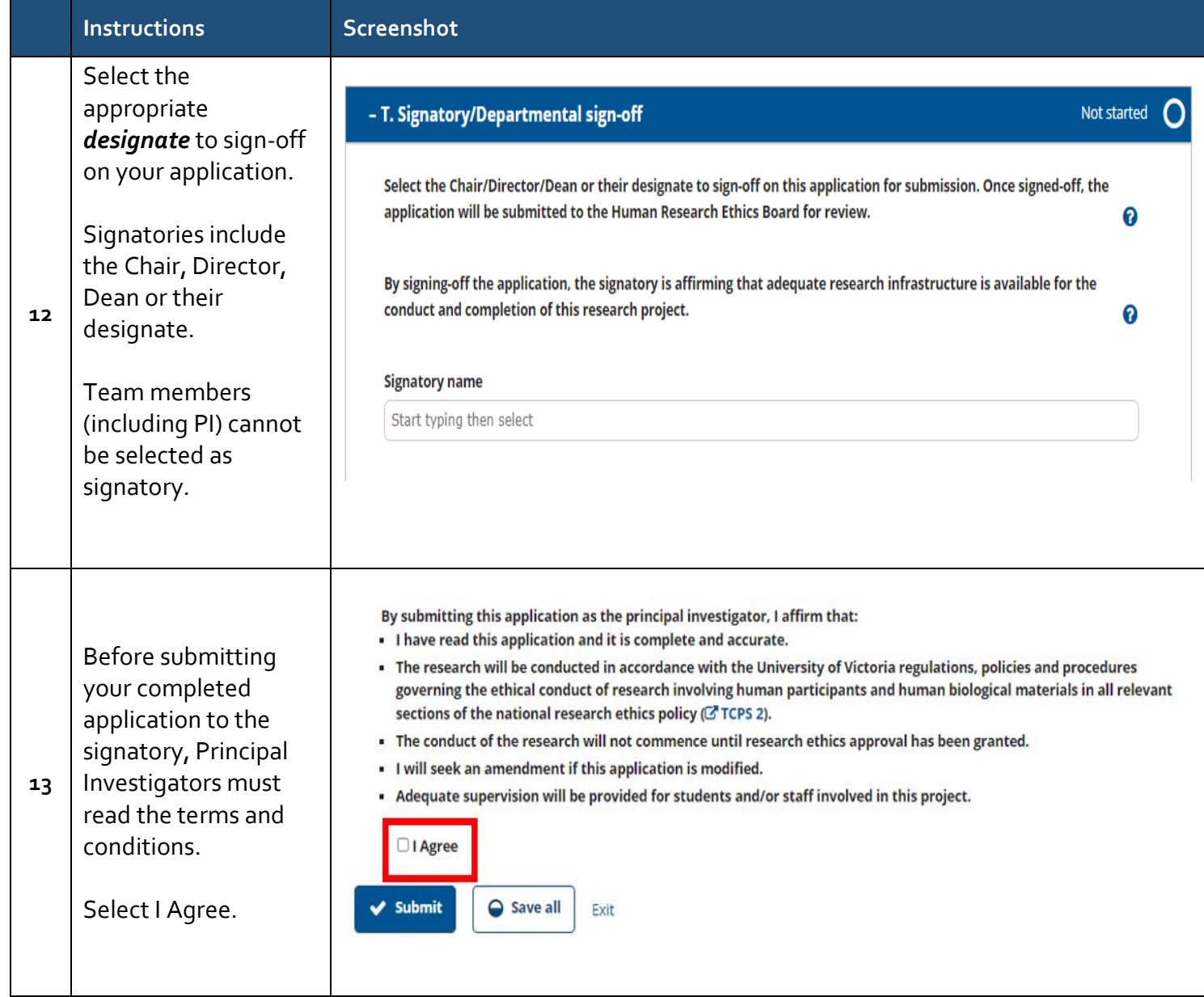

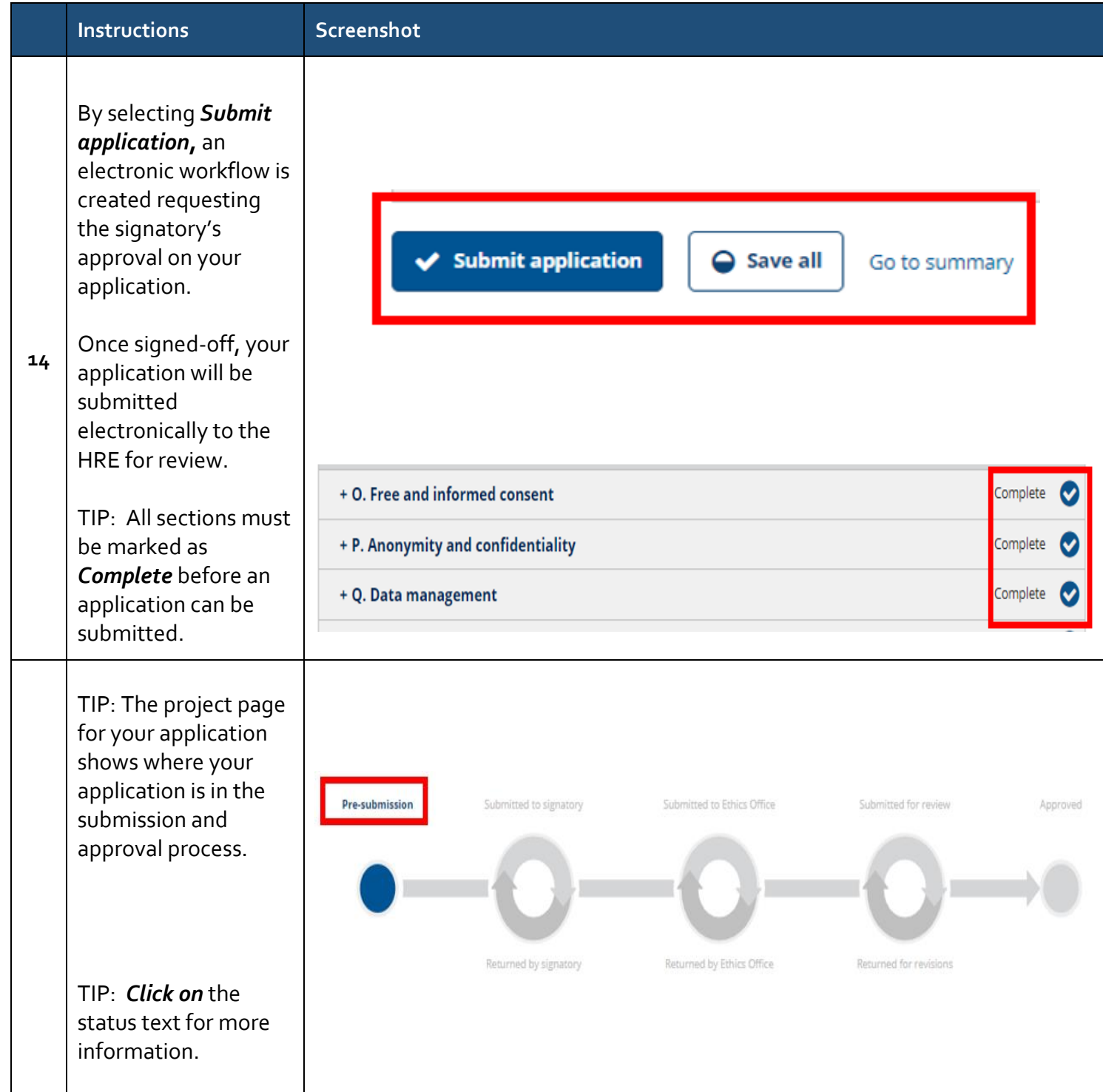

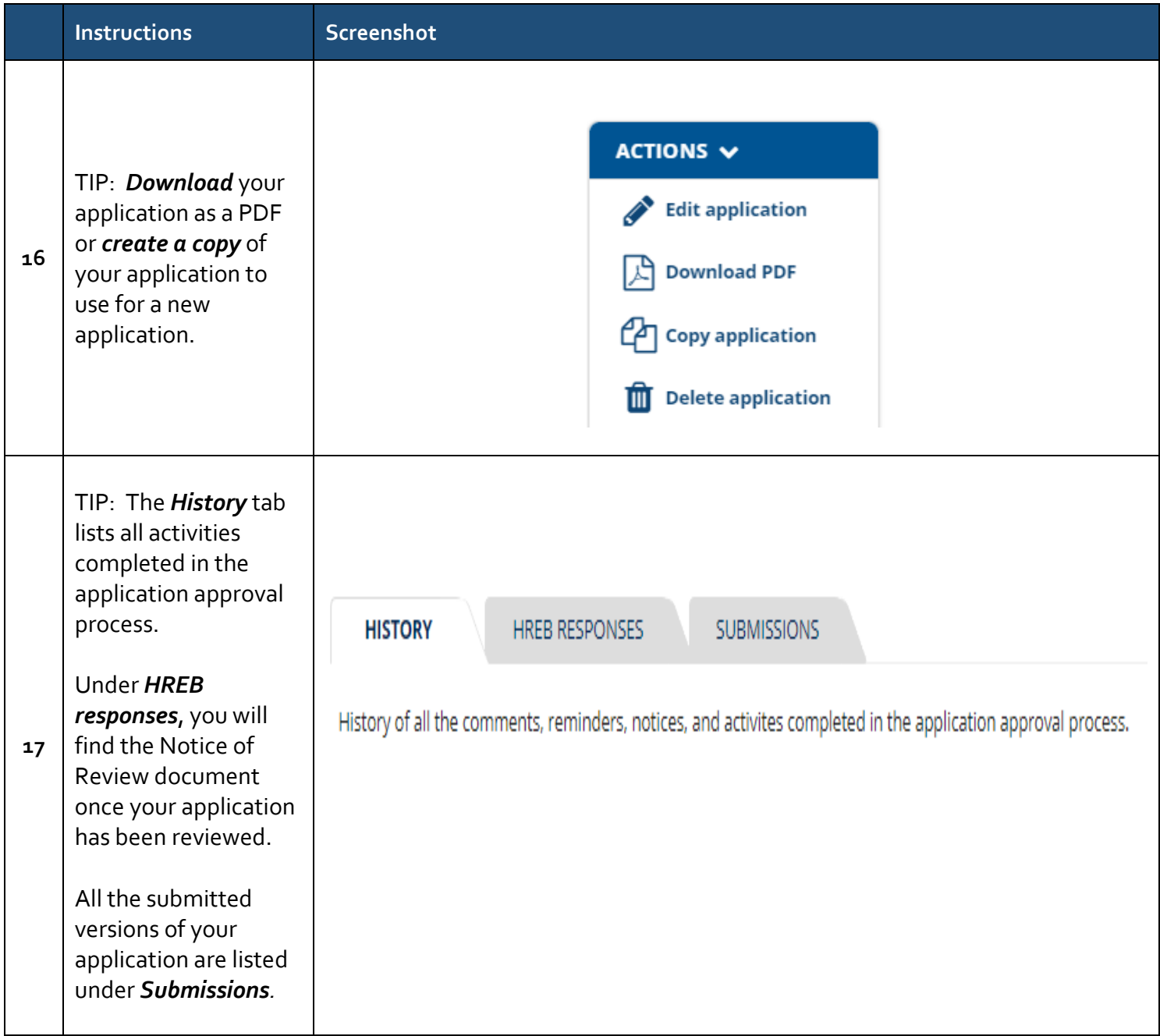

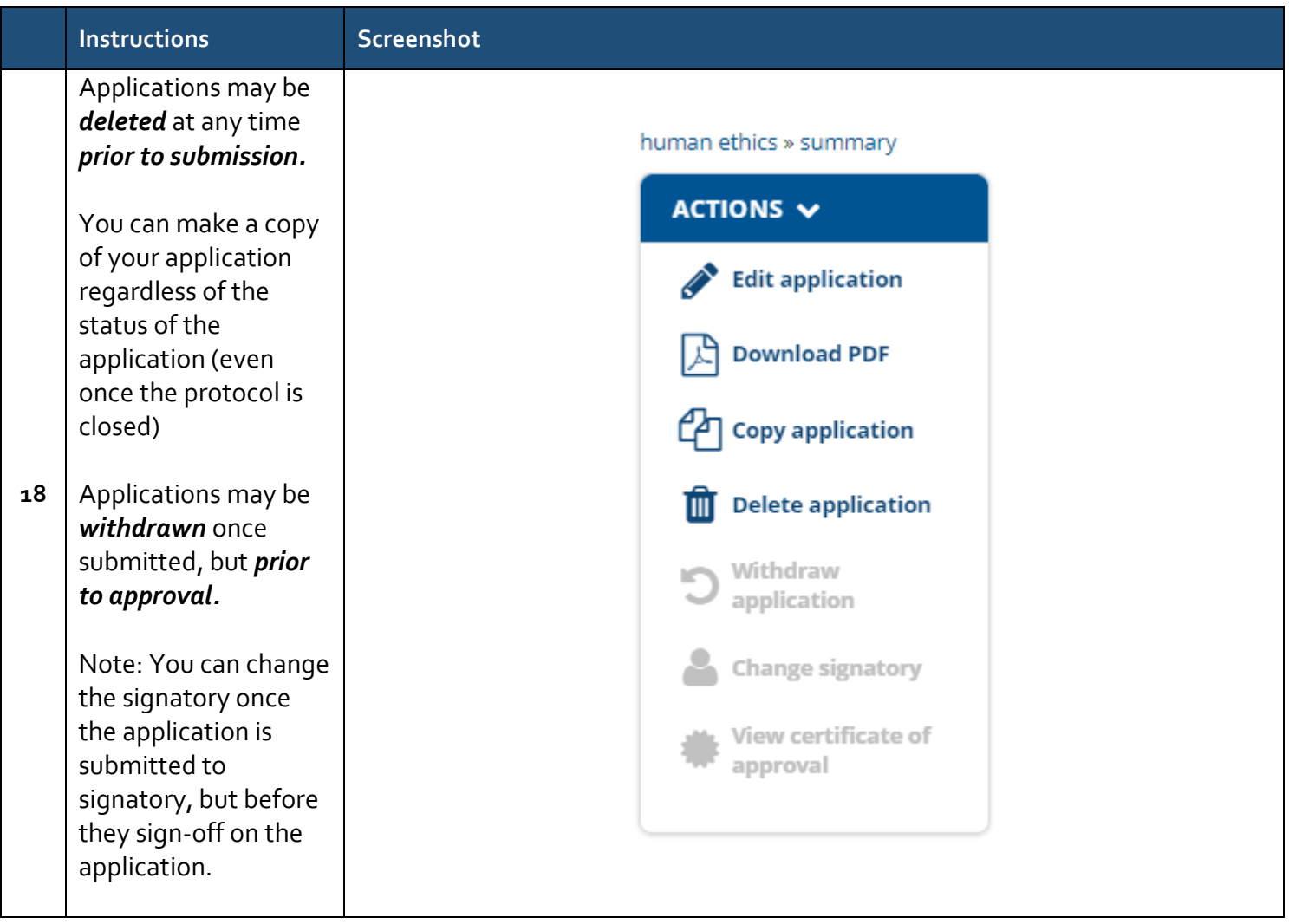